## [Open Source Software and Other License Information]

The information about the open-source software used in this service is provided below.

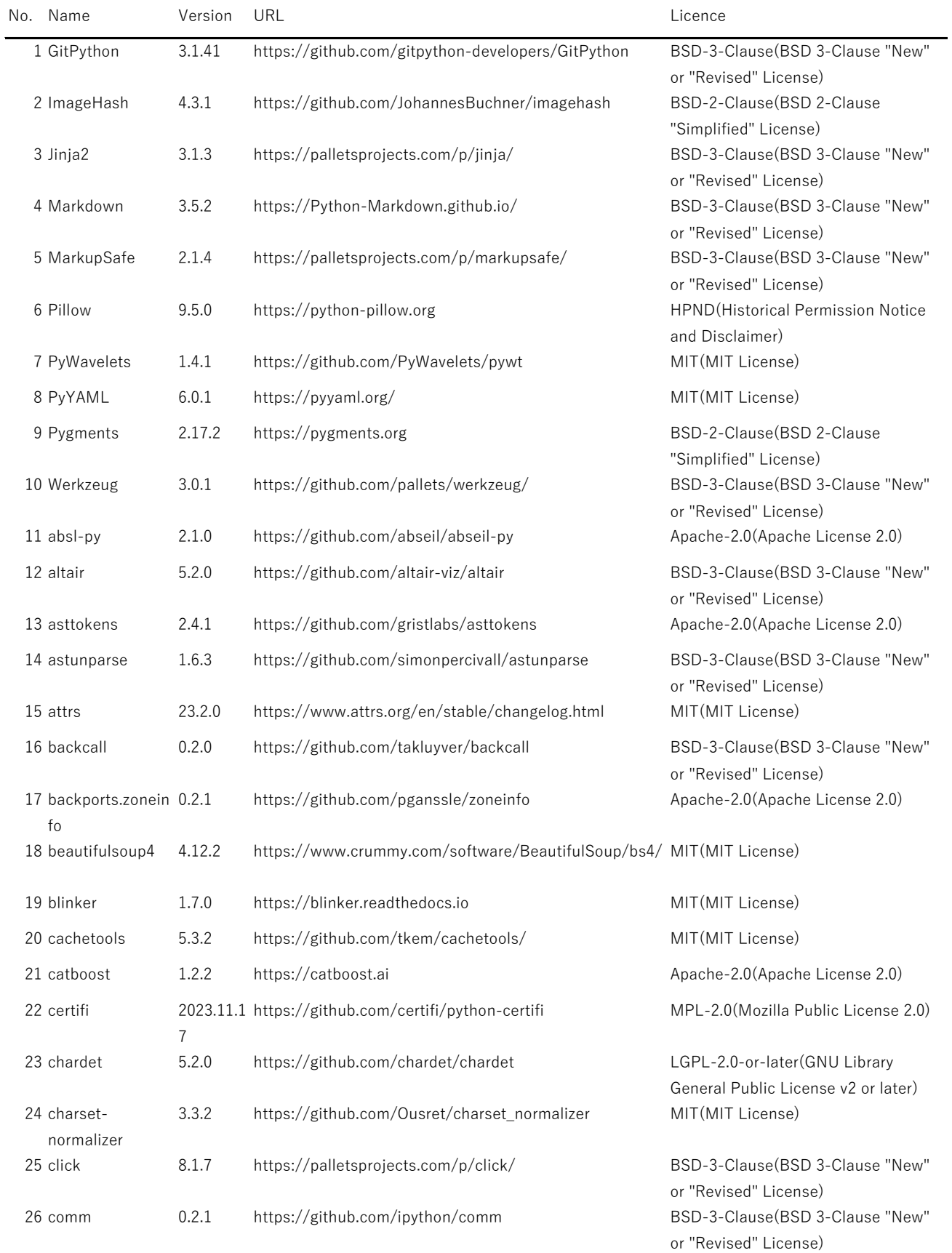

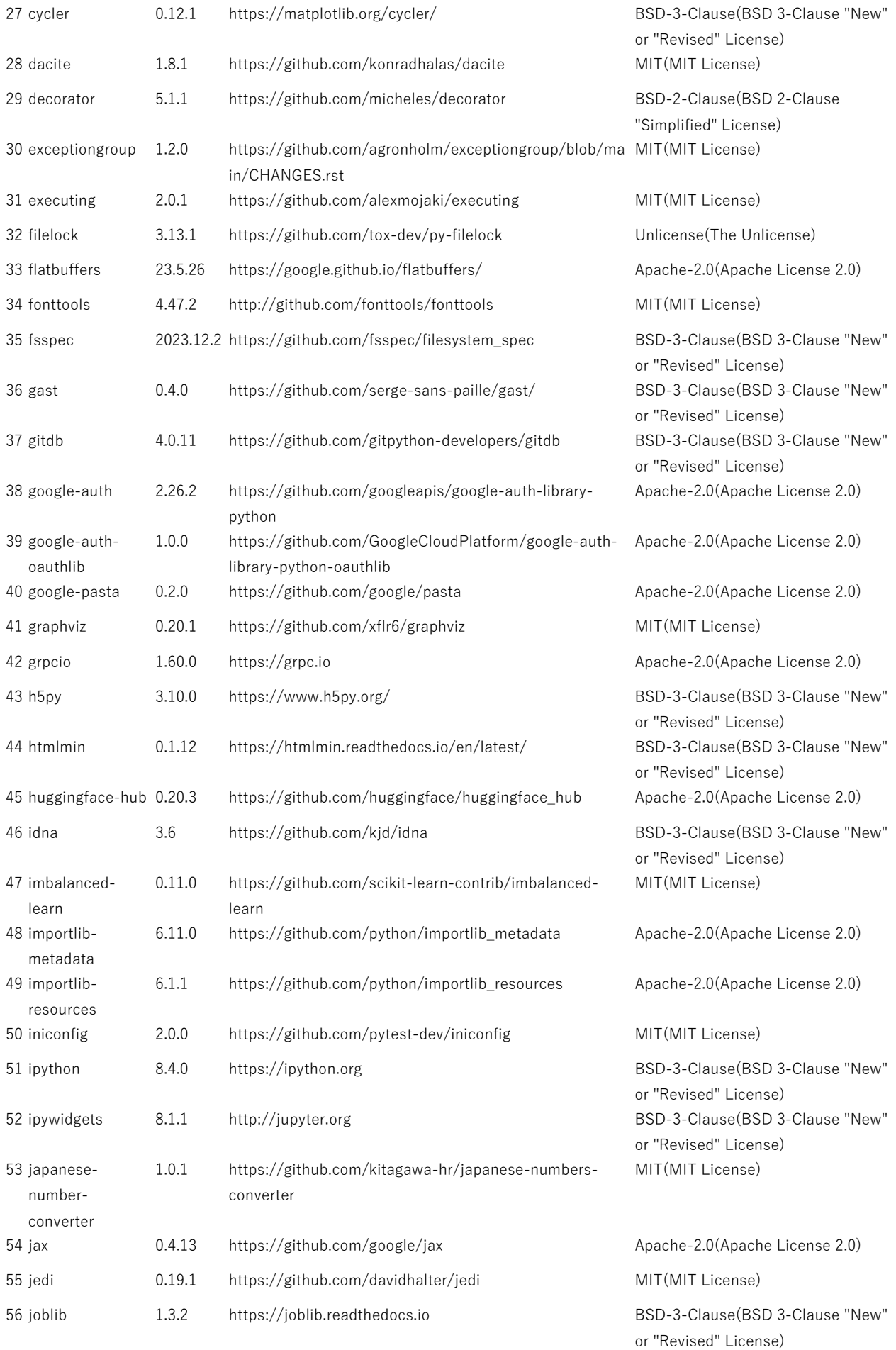

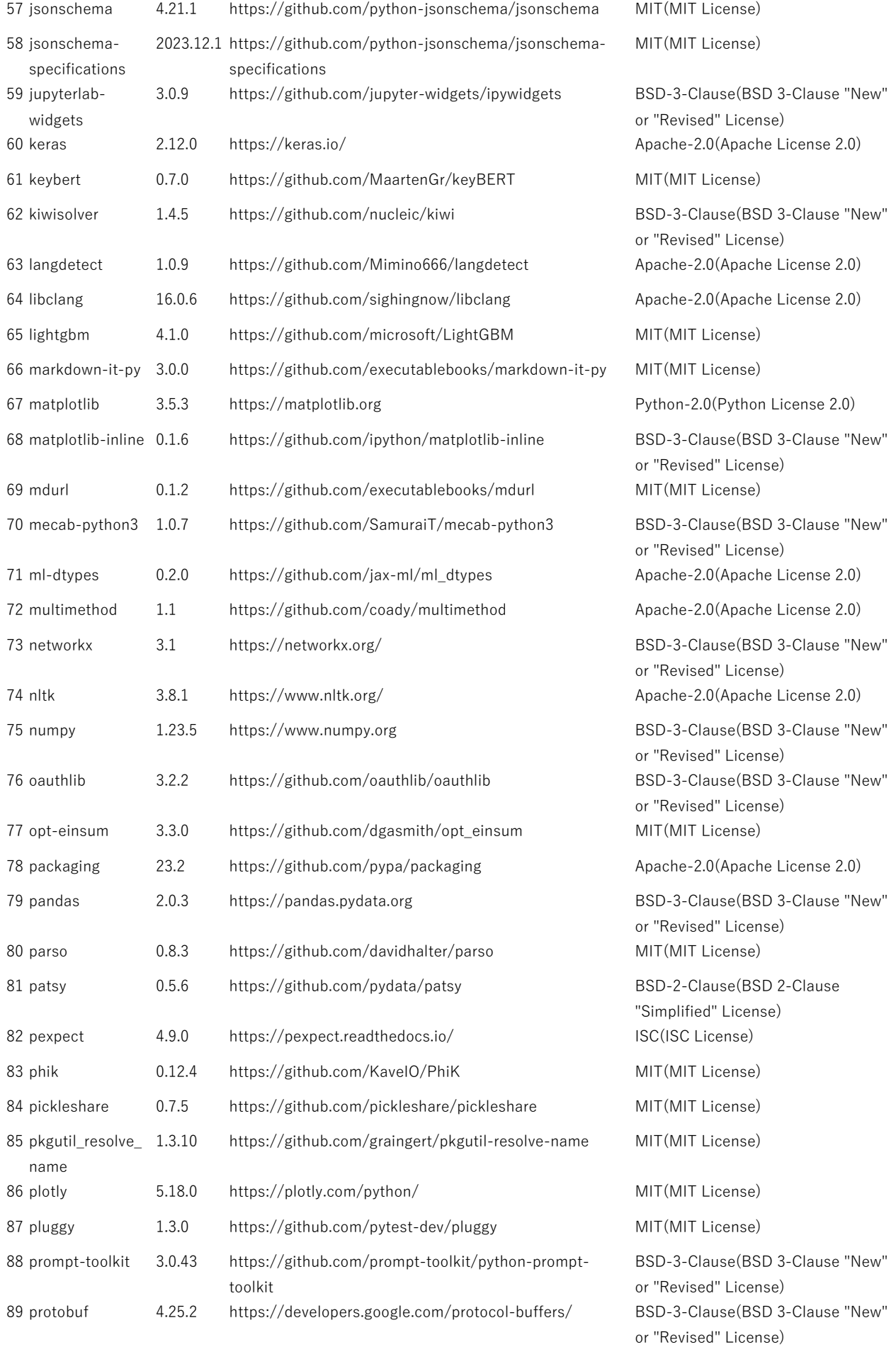

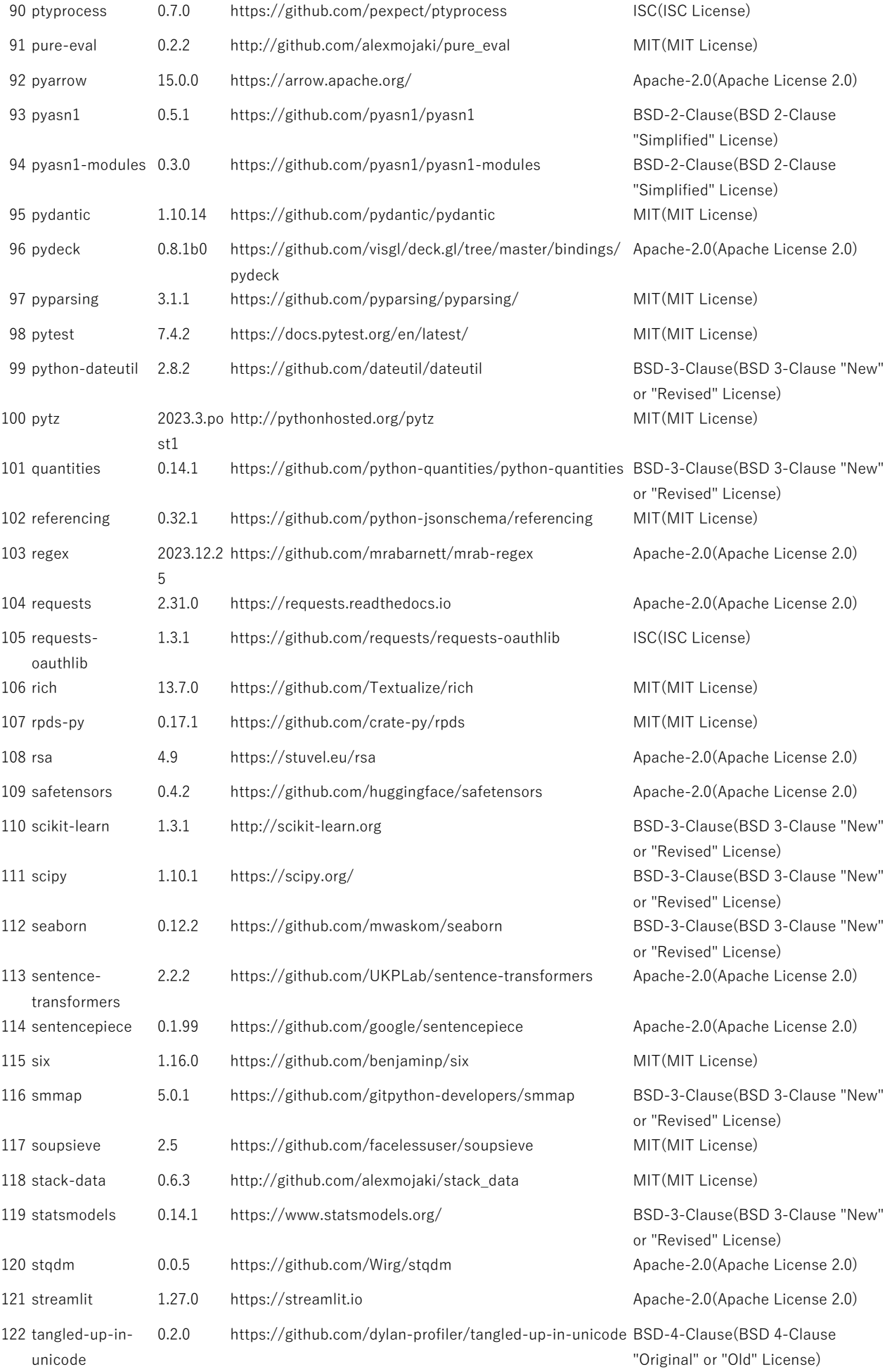

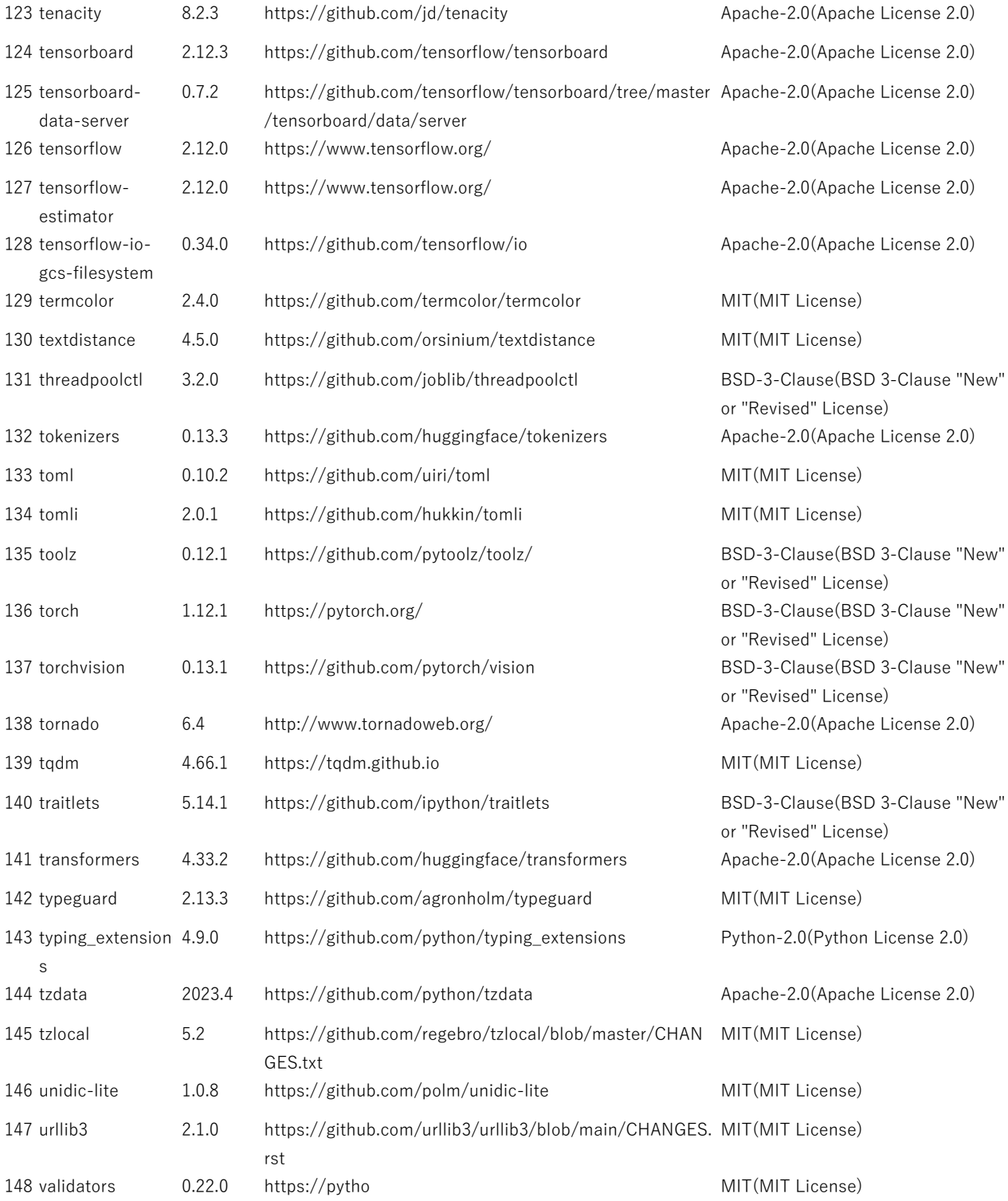